cryptocurrency profit calculator transfer from etoro wallet to coinbase etoro wallet phone number e trade p

E-TRADE - Stock, Options, and Futures Trades How to Use Binance Authenticator for 2FA on Binance 2021-09-07 06:48 To further enhance the security of your account, Binance introduces the Binance Authenticator for generating 2-step verification codes when you need to verify your requests or make transactions. https://i2.wp.com/dailyhodl.com/wp-content/uploads/2020/12/bd327329e.jpg?fit=1365%2C800&ssl=1||| Coinbase and Coin Center Respond to Proposed Rules on ...|||1365 x 800 https://topratedfirms.com/images/1/etrade/power-etrade/power-etrade.png||E\*Trade vs Thinkorswim [2021]|||2559 x 1319 Referral Program Details Binance.US Can you use a Binance referral code after youve registered? You must either use a referral link or enter a Binance referral code ( LEXWK5H0 ) when signing up for a Binance account the first time. Unfortunately, you wont be able to use a referral code afterwards. eToro vs. Coinbase: Which Should You Choose? https://radindev.com/wp-content/uploads/2021/06/.png|||White Label Crypto Exchange Software RadinDev|||1052 x 1128 https://d1wajjgq1ikmrz.cloudfront.net/upload/7/ea6f3251eaff544b.png|||How to register Binance Exchange with email - MVU Cloud ...|||2456 x 1478 Acesse: MinerarCriptoMoedas.com Saiba Mais Sobre: etoro criptomoedas How To Transfer Crypto From eToro To Coinbase GET ALL OUR COURSES FOR F https://img.bitscoins.net/v7/https://www.bitscoins.net/wp-content/uploads/2017/08/bitcoin-cash-block-product ion-accelerates-as-mining-difficulty-adjusts.jpg|||Bitcoin Cash Block Production Accelerates as Mining Difficulty Adjusts - Bits n Coins|||2048 x 1365 Crypto Calculator: Cryptocurrency Profit/Loss Calculator Online Investment Platform - 3 Simple Steps to Invest https://support.binance.us/hc/article\_attachments/360097504793/Screen\_Shot\_2020-10-19\_at\_2.28.59\_PM.pn g|||How to Change Your Google/SMS Two Factor Authenticator ...|||1580 x 1063 How to Use YubiKey for Two-factor Authentication . - Binance https://cdn.stockbrokers.com/uploads/ee0a1vk/power-etrade-platform-overview.PNG|||E\*TRADE Review: 5 Key Findings for 2020 | StockBrokers.com|||1352 x 893 How do I send cryptocurrencies from my eToro Money crypto . https://www.economywatch.com/wp-content/uploads/2021/06/Celo-price-chart-June-23-1568x1124.png|||CEL O Price Up 24% Time to Buy CELO Coin? - OTCPM24|||1568 x 1124 Latest Binance.US Referral Code: 53260861 - Binance.US . https://gblobscdn.gitbook.com/assets%2F-MEYRpckmJuuhnKblhzo%2Fsync%2Fac4c21d6ef0b63d99fd0578 441c702b2c697c0b5.png?alt=media|||Futures trading Binance - Finandy Docs|||2408 x 832 1. Log in to your Binance account and click[Profile] - [Security]. 2. Next to [Google Authentication], click [Change] to directly replace your existing Google Authenticator, or click [Remove] to unbind the current Authenticator and bind a new one later. E\*TRADE offers a compelling mix of intuitive tools, competitive pricing, and dedicated service for those who love to trade. Open an account. Get up to \$3,500 (plus \$0 commissions)1 Learn how. Take charge of your finances with a new E\*TRADE brokerage or retirement account by March 1. and start with a generous cash bonus. Use code: REWARD22. Open an account. https://flighthacks.com.au/app/uploads/2021/03/Binance-Australia-app.jpg|||Binance Referral Code | Get 10% Bonus Funds (Exclusive)|||1170 x 1668 How and Where to Buy The Sandbox (SAND) - 5 Easy Steps Guide! https://cdn2.etrade.net/1/21081110520.0/aempros/content/dam/etrade/retail/en\_US/images/what-we-offer/ourplatforms/PowerETRADE/custom-preset-scans.jpg|||Power E\*TRADE Platform|||1930 x 1020

Who can use the eToro Money crypto wallet? All users in eligible countries who have fully verified their accounts may use the crypto wallet. In addition, phone number verification is required. Click here for more information about account verification.

Enter your user ID and password to sign in.

https://cdn.stockbrokers.com/uploads/dsa87h8/etrade-homepage.png?t=1490892344039||E\*TRADE Review | StockBrokers.com|||1244 x 811

Binance.US Referral Codes 2040% commission for referrer .

How to Buy BOND Token. Now that you understand BarnBridge, it is time to talk about BOND, the governance token. Before we proceed, know that a protocol like BarnBridge could be very promising but a token like BOND may not be able to retain value. The BOND token has the highest liquidity on Uniswap via BOND/USDC pair.

https://gblobscdn.gitbook.com/assets%2F-LhZPsev3Rzmc5ZEnuuL%2F-M34yMpTuVNknmwGQeiM%2F-M34yqmoLrHQaUlMLgoD%2Fimage.png?alt=media&token=20f160de-5d30-4af2-9f61-d69caf2f00c4||| Futures trading Binance - Finandy Docs|||1728 x 1098

To send coins to an external wallet, please follow the steps below: Open the eToro Money app on your mobile device and sign in. Under the  $&\#39$ ; Crypto $&\#39$ ; tab, tap the type of cryptocurrency you wish to send. Tap 'Send' On this page, you will select the amount to send and enter the recipients public address. Type in the public address or tap the camera icon to scan the recipient  $&\#39$ ; QR code, which will input the public address automatically.

How to Enable Google Authentication (2FA) and . - Binance

Power E\*TRADE is our innovative platform packed with intuitive, easy-to-use tools for stocks, options, and futures trading. If youre passionate about tracking the markets and trading, this platform is for you. Charting tools that automatically populate charts with technical analysis patterns and education. Easily understand the probabilities of an option trade at a glance.

https://e-cryptonews.com/wp-content/uploads/2019/06/decorate-your-car-dashboard-with-trim-kits-you-can-b uy-with-bch.jpg|||Decorate Your Car Dashboard With Trim Kits You Can Buy ...|||1520 x 1024

https://s3.amazonaws.com/wp-uploads.benzinga-money.prod/wp-content/uploads/2017/07/29183821/Screen-S hot-2017-08-29-at-2.35.37-PM.png|||E-Trade Review 2019 Fees, E-Trade Pro, Pros and Cons ...|||2606 x 1386 Multicharts Futures Charts - Talk or Chat with An Expert

https://cryptoforeveryone.com/wp-content/uploads/2019/03/sand-death-and-cryptocurrency-life-in-a-decentral ized-syria.jpg|||Sand, Death and Cryptocurrency: Life in a Decentralized Syria|||1500 x 1125

https://www.economywatch.com/wp-content/uploads/2021/06/Celo-price-chart-June-23-2048x1468.png|||CEL O Price Up 24% Time to Buy CELO Coin? | Economy Watch|||2048 x 1468

The Best Forex Robots Of 2021 - Three Robots Making Real Pips

Binance US Referral ID - Best \$15 Referral ID for Binance.us

https://blockzeit.com/wp-content/uploads/2021/04/7e96c191-2ded-45c9-bb6a-38db03a93135-2.jpg|||Has

Bitcoin Proven Itself As a Means of Payment in ...|||1536 x 2048

Coin profit/loss calculator

https://cdn2.etrade.net/1/19032715300.0/aempros/content/dam/etrade/retail/en\_US/images/what-we-offer/ourplatforms/PowerETRADE/releaseNotes/2-19-2019/automini.png|||February 19, 2019 | Release Notes | Power E\*TRADE Platform ...|||1024 x 784

How And Where To Buy BarnBridge (BOND) Token - Full Guide

Binance Referral Code 2022: \$100 Bonus + Up to 45% Lifetime .

https://tradingreviews.org/wp-content/uploads/2017/12/Etrade-Pro.jpg|||ETRADE Broker Review|||1278 x 772 https://howtoreferral.com/wp-content/uploads/2021/05/deals-archive-graphic-inverted-with-color-v2.png|||Dea ls|||3600 x 1884

How to Buy The Sandbox Coinbase

https://s3.amazonaws.com/wp-uploads.benzinga-money.prod/wp-content/uploads/2017/07/29183801/Screen-S

hot-2017-08-29-at-2.37.30-PM.png|||E-Trade Review 2019 Fees, E-Trade Pro, Pros and Cons ...|||2710 x 1392 https://support.binance.us/hc/article\_attachments/360095212434/Screen\_Shot\_2020-10-19\_at\_2.34.35\_PM\_1. png|||How to Change Your Google/SMS Two Factor Authenticator ...|||1258 x 966

https://radindev.com/wp-content/uploads/2021/06/88.png|||White Label Crypto Exchange Software RadinDev|||1036 x 934

How to Use Binance Authenticator for 2FA on Binance App .

E<sup>\*</sup>TRADE Investing, Trading & amp; Retirement

Binance US Referral code : 35057610, 40% Commission [May 2020]

eToro Wallet - What is it and how to transfer crypto?

https://gblobscdn.gitbook.com/assets%2F-LhZPsev3Rzmc5ZEnuuL%2F-LjPEc09nDTak\_66F3gR%2F-LjHr2 3py\_awXT38TK1F%2Fimage.png?alt=media|||Enable 2FA on Binance - Finandy Docs|||2336 x 1240

How To Transfer Crypto From eToro To Coinbase-----GET ALL OUR COURSES FOR FREE AT: https://globalmoneyacademy.comACCESS OUR STOCK SHEETS A.

https://public.bnbstatic.com/image/cms/article/body/202107/9b73c07f046f4bf25d3f3bde68333d77.png|||How to Open a Binance Futures Account | Binance|||1600 x 816

https://icryptobtc.com/wp-content/uploads/2021/12/metaverse-altcoin-for-eruption.jpg|||Top Analyst Says One Metaverse Altcoin and Two Additional ...|||1365 x 800

https://kryptoszene.de/wp-content/uploads/2017/11/Coinbase-Wallet-empfangen.png|||Coinbase Erfahrungen 2020 - Jetzt vor Anmeldung lesen|||1748 x 1114

https://public.bnbstatic.com/image/cms/article/body/4523/5026026498cf6286cd2b5dc53c66ebc8-0.jpeg|||Bina nce Google Authenticator - Arbittmax|||1600 x 1183

2017-06-26 04:58. 1. Log into your Binance account and click [Profile] - [Security]. 2. Click [Enable] next to [Google Authenticator]. 3. You will be redirected to another page. Follow the step-by-step instructions to enable Google Authenticator. 3.1.

Videos for E+trade+platform

https://bitcoinbestbuy.com/wp-content/uploads/2017/11/coinbase-limits.jpg||Requesting Higher Withdrawl Limit Coinbase Buy Bitcoin ...|||1620 x 1552

Binance Google Authenticator Key : CryptoFarmer

To buy BarnBridge (BOND) tokens on most cryptocurrency exchanges, you must first have Bitcoin (BTC) or Ethereum (ETH) to trade with. The good news is that BTC or ETH can be purchased at Coinbase exchange, simply using either your credit or even your bank account.

How & amp; Where to Buy BarnBridge A Step-by-Step Guide to Buying BOND. Sign up at Gemini, the #1 rated BOND exchange. Fund your account with cash or crypto. Buy . BOND

How to buy The Sandbox. 1. Download Coinbase Wallet. A self-custody wallet like Coinbase Wallet is required to purchase The Sandbox. Coinbase Wallet is available as a mobile . 2. Choose a Coinbase Wallet username. 3. Securely store your recovery phrase. 4. Understand and plan for Ethereum network .

https://support.bincentive.com/hc/article\_attachments/360061478353/CN1.jpg||Setting up Google Authenticator (OTP). Help Center|||1419 x 958

How To Transfer Crypto From eToro To Coinbase Minerar .

Our Customer Service department is here to assist. You can contact us by opening a support ticket. In addition, Live Chat is available to all depositing clients 24 hours a day from Monday to Friday. Make sure to contact us from your registered email address. If you are unable to sign into the Customer Service Center as an Existing User, please .

https://cdn.publish0x.com/prod/fs/images/4be2998068a9635a89613c8d6e2b92a793ac4562d7296bd56d30539 358ef06b3.jpeg|||How To Active 2FA Google Authentication In Binance ...|||1920 x 1078

https://www.thebalancesmb.com/thmb/RtykjSPrQSqf8POVq3fww7688kM=/1333x1000/smart/filters:no\_upsc ale()/calculating-property-value-with-capitalization-rate-2866800-v3-5c13d7dbc9e77c000160837f.png|||Mark et Cap Calculator - Easy Cap Rate Calculator Rentspree Inc - You can easily assess the ...|||1333 x 1000

Just call our etoro Support Number +1 (808) 400-4980. etoro Support Number Helpline - We have experience technician who can easily solve your etoro problem. We are 24\*7 available for your help. Customer Service Toll Free Call Now. Etoro Wallet Support Number +1 (808) 400-4980 Etoro Support Phone Number Home About Us Missions Events Contact

How to Buy The Sandbox (SAND) in 2022: A Simple Guide - Vice .

https://binancesingapore.zendesk.com/hc/article\_attachments/360026747732/mceclip2.png|||How to Enable Google 2FA Binance Singapore|||2488 x 1188

Binance Us Referral Code 2021. Visit for Binance Us Referral Code 2021. The most used and at the same time the most reliable crypto exchange platform is Binance. Also, Binance extremely easy to use and learn. You can earn a 20% commission discount on each purchase. Binance 20% Sign Up Code: 77181558.

Follow the steps below to start buying SAND on Kraken: Sign up for a Kraken account. Enter an email address, username and a strong password to protect your account. Verify your account. After providing your name, date of birth, country of residence and phone number, you can deposit crypto to buy SAND and other cryptocurrencies like BTC and ETH.

https://support.binance.us/hc/article\_attachments/360097505333/Screen\_Shot\_2020-10-19\_at\_3.41.36\_PM.pn g|||How to Change Your Google/SMS Two Factor Authenticator ...|||2729 x 1592

How to Buy BOND from BarnBridge - BTC Geek

Buy, Sell & amp; Store Bitcoin - Buy Bitcoin & amp; Crypto Instantly

https://taniforex.com/wp-content/uploads/2019/07/Graphic1-8.jpg|||Difference between Trading on PC and on Mobile? Tani Forex tutorial|||2575 x 1413

https://cryptoshuttlenews.com/wp-content/uploads/2021/01/post-column-01-13.jpg|||A Guide to Liquidity Pool Token - Crypto Shuttle News|||1920 x 1920

https://cryptoast.fr/wp-content/uploads/2020/03/coinbase-wallet-supporte-desormais-plusieurs-applications-de fi.jpg|||Coinbase Wallet supporte désormais plusieurs applications ...|||1600 x 800

https://exicos.com/wp-content/uploads/2021/06/earn-btc-for-free-signup-on-tap2021.jpeg|||EXICOS Airdrops & Giveaways Page 2 Exclusive ...|||1600 x 900

https://jkcrypto.com/wp-content/uploads/2017/11/binance-referral-program-1024x853.jpg|||Binance Referral ID : 10186109, 25% Off + 20% Kickback | 2021|||1024 x 853

Starting Monday, March 9, 2020, invite the best traders to open a Binance.US account and earn up to 40% of the trading fees generated by your referred trader. Referral Program Details. To earn rewards on your referrals, users must pass verification. Users must then go to our Referral Program page to review the Terms and Conditions of the Referral Program and register to participate.

https://taniforex.com/wp-content/uploads/2018/12/Graphic1-4.jpg|||5 Best option in Ctrader Trading platform -Tani Forex|||1500 x 800

Coinbase vs eToro cryptocurrency exchange overall score comparison reveals that Coinbase has a higher overall score of 9.6, while eToro gathered an overall score of 8.1. If we look at the ease of use, its clear that in this Coinbase vs eToro comparison, Coinbase has better & amp; smoother user experience than eToro. ETRADE PRO Subscription, Cost, and Requirements (2022)

A YubiKey is a small electronic device that works as a security key and can be used for various authentication methods. On Binance, security keys can provide an extra layer of account security, acting as a Two-factor Authentication (2FA) method for logging in to your account, withdrawing funds, and resetting passwords. While there are other types of security keys, this guide focuses on the YubiKey.

Binance Google Authenticator Key. Visit for Binance Google Authenticator Key .The most used and at the same time the most reliable crypto exchange platform is Binance. Also, Binance extremely easy to use and learn, you can earn a 20% commission discount on each purchase. Binance 20% Sign Up Code: 77181558. The rules are simple: sign up for an account, buy 10 Sand tokens, and youll be credited with 10 more Sand

tokens free of charge. At the current price of SAND, thats a free \$50!

https://miro.medium.com/max/2000/1\*3iJ0Mw3TnLiKxxEs\_LZybg.png|||Retrieve Your Api Key & Secret - Binance | by Dan Crisan ...|||2000 x 1087

Where Can You Buy the Sanbox Crypto? Investors Look to Add SAND Ahead of Alpha Event. With the Alpha event on the horizon, the SAND token is seeing major spikes in value.

https://www.buybitcoinworldwide.com/pages/countries/img/argentina/atm-small.png|||9 Exchanges to Buy Bitcoin & amp; Crypto in Argentina  $(2020)$ |||1375 x 783

Buy Bitcoin & amp; Crypto Instantly - The Safest Place to Buy Crypto

https://support.binance.us/hc/article\_attachments/360070987093/image-1.png||Google Authentication Guidelines Binance.US|||1999 x 1110

Black Friday \$100 Binance Coupon. Don $&\#39$ ; miss this limited-time opportunity that $&\#39$ ; only available for our readers during this Binance Black Friday period. Follow the Binance referral code link & amp; receive your \$100 for completing tasks! Your Discount is activated! REDEEM DEAL. Expiration date: 20/01/2022.

https://www.buybitcoinworldwide.com/pages/countries/img/france/atm.png|||9 Exchanges to Buy Bitcoin & Crypto in France (2021)|||1249 x 930

https://thumbs.dreamstime.com/z/bitcoins-credit-card-dollar-banknote-accepting-bitcoin-payment-electronic-

money-exchange-concept-bitcoins-credit-157646257.jpg|||Instant Bitcoin With Credit Card - XCOINS.IO in 2020 | Buy ...|||1600 x 1155

https://blog.devexperts.com/wp-content/uploads/2018/07/dxtrade2.png|||Understanding Trading Platform Deep White-Labeling ...|||1900 x 975

https://miro.medium.com/max/2000/1\*vD8ReiICKF85nrnXOnNIvw.png||Retrieve Your Api Key & Secret - Binance | by Dan Crisan ...|||2000 x 1087

https://www.kryptovergleich.org/wp-content/uploads/2017/11/bitcoin-etoro-kaufen-4.png|||Madonna! 34+ Elenchi di Dogecoins Kaufen Etoro: Feel free ...|||1402 x 936

Binance Google Authenticator Key : CryptoFarmer

A Match Made In Heaven Learn Get Referral Codes Latest Binance.US Referral Code: 53260861 Switch to Binance.US and save 80% on transaction fees! Binance.US is finishing its launch across the USA in 2021, which means you can finally save BIG on your trade fees. Users switching from Coinbase will save 80% on transaction fees!

Where to buy BarnBridge (BOND) As of right now there are 23 cryptocurrency exchanges and marketplaces available for you to trade BarnBridge (BOND) online. Below you'11 find a list of all the cryptocurrency marketplaces and exchanges that currently list BarnBridge (BOND) for trading.

https://tokenhell.com/wp-content/uploads/etoro-crypto-trading.png|||eToro Review - Is eToro a Scam or Legit?|||1845 x 925

https://empeek.com/wp-content/uploads/2020/04/4057028-scaled.jpg||E-Trading Platform Empeek.com|||2560 x 1707

Crypto Profit Calculator

https://btcpeers.com/content/images/2020/12/Screenshot--36-.png|||How can I setup Google Authenticator on Binance?|||1893 x 920

https://images-na.ssl-images-amazon.com/images/I/71I3ZtmJofL.\_SS1024\_.jpg|||Buy SNAPTAIN A15H Foldable FPV WiFi Drone w/Voice Control ...|||1024 x 1024

https://www.economywatch.com/wp-content/uploads/2021/06/Celo-price-chart-June-23.png|||CELO Price Up 24% Time to Buy CELO Coin? - OTCPM24|||2280 x 1634

https://support.bincentive.com/hc/article\_attachments/360051766334/EN3.png|||Finding Binance Futures' API key. Help Center|||1791 x 1051

If you would like to know where to buy BarnBridge, the top cryptocurrency exchanges for trading in BarnBridge stock are currently Binance, Mandala Exchange, KuCoin, Gate.io, and Coinbase Exchange. You can find others listed on our crypto exchanges page .

Crypto Profit Calculator Normal Profit Calculator Use this to calculate how much profit you will make if you buy and sell at a certain price. Investment \$ Initial Coin Price \$ Selling Coin Price \$ Buying Fee % Selling Fee %

https://www.brokerage-review.com/images/1/etrade/PowerEtrade/optionshouse-platform-review.png|||Power ETRADE Platform Review, Cost, & amp; Requirements 2021||2560 x 1386

https://bitcoin.ng/wp-content/uploads/2020/06/20200623\_103034\_0000.png|||How To Buy Bitcoin With Paypal Uk - How To Buy Bitcoin ...|||2240 x 1260

The cryptocurrency profitability information displayed is based on a statistical calculation using the hash rate values entered and does not account for difficulty and exchange rate fluctuations, stale/reject/orphan rates, a pool's efficiency, and pool fees. Your individual profitability may vary. Sort By in Order Sponsored Advertisement

https://cdn2.etrade.net/1/19082811520.0/aempros/content/dam/etrade/retail/en\_US/images/what-we-offer/ourplatforms/PowerETRADE/releaseNotes/6-11-2019/dark-color-scheme.png|||June 11, 2019 | Release Notes | Power E\*TRADE Platform | E ...|||1462 x 1110

Its focus is to split the risks of cryptocurrencies into tranches so that traders can invest in divergent products and assets based on their risk profile. BarnBridge was co-founded in 2019 by Troy Murray and Tyler Ward. Those interested can buy the BarnBridge (BOND) tokens from exchanges such as Uniswap, MXC.com, and Hotbit.

Click on the Portfolio tab of your account. Click on the crypto you would like to transfer. You will see all of your open trades for that cryptocurrency. Click on the specific trade you would like to transfer. On the Edit Trade screen, click Transfer to Wallet. Review the transfers details. Click " Transfer" to initiate the process.

http://s.thestreet.com/files/tsc/v2008/photos/contrib/uploads/verizon1.jpg|||Verizon (VZ) Rises Ahead of Potential Profit Taking, Frontier Communications (FTR) Soars on ...|||1600 x 1067

https://stockbrokers.s3.amazonaws.com/uploads/di878ei/ETRADE Pro.png?t=1457125019816|||E\*TRADE Review (Official) | StockBrokers.com|||1343 x 970

E\*TRADE is the original place to invest online, and still one of the best. All the tools any trader or investor needs to research investments, track the markets, place trades, and hone their skills. Power E\*TRADE is our innovative platform packed with intuitive, easy-to-use tools for stocks, options, and futures trading.

1. level 1. Precisa. · 4y. Sure, Sell all your coins on coinbase, transfer the money to etoro, and then use that money to open some crypto trades on etoro. then etoro will cover your trades by buying the equivalent coins that they will keep in a wallet that you cant see or directly access. 2.

https://palmabot.com/wp-content/uploads/2020/05/binance-enter-user-data.png||Binance PalmaBot|||1128 x 1068

BarnBridge (BOND) Exchanges. Buy & amp; sell BarnBridge (BOND) with fiat currencies (USD, CAD, AUD, EUR, GBP etc) or another coin such as BTC or ETH. Harder to use for beginners but has cheaper fees. BarnBridge (BOND) is on the Ethereum network (ERC-20) so it can be stored using any ETH compatible wallet. See below for recommended wallets.

The eToro Money crypto wallet enables you to hold multiple types of cryptocurrencies, saving you the hassle of memorizing or writing down private keys or phrases, on an extremely user-friendly platform. The crypto wallet allows you to use a single username and password combination, giving you a seamless blockchain experience. With the wallet, you can track your eToro cryptocurrency portfolio on the app, and store different types of cryptocurrencies, such as Bitcoin, Bitcoin Cash, Litecoin .

Mining profitability calculator «Crypto Calc»

https://i.pinimg.com/originals/08/c7/f4/08c7f41fe6d77e83be11b585513b79de.jpg|||eToro Review: Best Social And Copy Trading Platform App ...|||1916 x 1180

https://260d5k24r2w64axktwrmh71u-wpengine.netdna-ssl.com/wp-content/uploads/2020/02/shutterstock\_155 4957866.jpg|||CBDC from Sweden: E-krona is Ready to Digitalize the Country|||1200 x 857

Up to 25  $%$  Off Binance Referral Code  $\&$ amp; Link 2022

Coin profit/loss calculator. Investment  $\$ = 0$  token Initial Coin Price \$ Selling Coin Price \$ Investment Fee % Exit Fee % Share your calculation. Twitter. Copy Link . RiskCuit - Trading Platform - Make Money Trading Stocks BarnBridge (BOND) - Where do I buy & amp; store BOND? Price. How do I send cryptoassets from my eToro Money crypto wallet . http://www.highridgefutures.com/wp-content/uploads/2014/10/eSignal-Screenshot.png|||eSignal - High Ridge Futures|||2048 x 1113 https://cdn2.etrade.net/1/19072214090.0/aempros/content/dam/etrade/retail/en\_US/images/what-we-offer/ourplatforms/PowerETRADE/releaseNotes/3-19-2019/strategy-2.png|||March 19, 2019 | Release Notes | Power E\*TRADE Platform ...|||1428 x 1156 Cryptocurrency Mining Profitability Calculator - CoinWarz https://www.buybitcoinworldwide.com/pages/countries/img/romania/atm.png|||9 Exchanges to Buy Bitcoin & Crypto in Romania (2021)|||1253 x 1090 Who can use the eToro Money crypto wallet? - Help Center The best way to buy BarnBridge (BOND) You can buy BOND on Coinbase, Gate, Gemini, Hotbit, and 1Inch. The best place to buy BarnBridge with the U.S. dollar right now is Gemini. How to Buy The Sandbox (SAND) Right Now Benzinga https://www.justcryptocurrencies.com/wp-content/uploads/2020/09/51032/etoro-launches-gooddollar-and-leve rages-yield-farming-and-staking-to-begin-delivering-a-sustainable-global-basic-income.jpg|||eToro Launches GoodDollar and Leverages Yield Farming and ...|||2500 x 1667 https://www.brokerage-review.com/images/1/etrade/PowerEtrade/optionshouse-platform.png|||Power ETRADE Platform Review, Cost, & amp; Requirements 2021||2559 x 1392 https://www.economywatch.com/wp-content/uploads/2021/07/eToro-Home-scaled.jpg||Best Low Spread Brokers Top 5 Online Low Spread Brokers ...|||2560 x 1188 https://i.redd.it/1k8eayqmd5q61.jpg|||Binance chain wallet safemoon | Asia Reserve|||1124 x 825 https://img.gadgethacks.com/img/04/82/63651270511373/0/binance-101-enable-google-authenticator-for-with drawals.w1456.jpg|||Authenticator App Fortnite Code - V Bucks Event|||1440 x 2960 Library Platform Demos Learn more - E-Trade https://www.brokerage-review.com/images/1/Etrade/pro/etrade-pro.png||Etrade Placing Restriction On Account Transfer Etrade Pro ...|||2560 x 1388 Etoro Wallet Support Number +1 (808) 400-4980 Etoro . https://hippowithcrypto.com/wp-content/uploads/2021/03/Bitcoin-ATM-3-1536x864.png||How To Buy Bitcoin Without Otp - How To Buy Bitcoin With ...|||1536 x 864 Buy SAND How to Buy Sandbox Token Kraken How do I transfer cryptocurrency from the eToro trading . Now, open the Google Authenticator App on your mobile device and click Scan a barcode. Scan the barcode provided by Binance once your camera opens. In case you are using your PC, you wont be able to scan the barcode. Simply copy and paste the key provided. Once this key is added to your authenticator, you may proceed to the next step. Step 3 Backup Code. Losing your device can be quite messy once 2FA is activated. https://st3.depositphotos.com/12839928/18700/i/1600/depositphotos\_187009324-stock-photo-crypto-currency -bitcoin-sand-ancient.jpg|||Crypto Currency Bitcoin Sand Ancient Temple Stock Photo ...|||1067 x 1700 Binance Us Referral Code 2021 : ReferenceCodeBinance This cryptocurrency tax calculator helps you calculate your profits, losses, and tax from any activity, including algo trading, mining, and simple buying and selling. The calculator gathers your historical transactions from

all of your crypto platforms, exchanges, mining pools, and other sources.

https://taniforex.com/wp-content/uploads/2020/02/Graphic1-2.jpg|||Best Indices Forex Trading strategy and Free Indicator Download|||2575 x 1500

https://i0.wp.com/www.usethebitcoin.com/wp-content/uploads/2018/02/binance-security.jpeg|||Binance Review: All You Need To Know | UseTheBitcoin|||1920 x 967

Where to Buy, Sell and Trade The Sandbox aka SAND; Step 1: Buy Bitcoin (BTC) or Ethereum (ETH) at Coinbase; Step 2: Choosing the Best Cryptocurrency Exchange for Your Investments; Step 3: Managing Your Crypto Assets in a Secure Wallet; Frequently Asked Questions (Faqs) Can I Buy The Sandbox (SAND) with PayPal? Can I Buy The Sandbox (SAND) with Cash? Can I Buy The Sandbox (SAND) with Skrill?

http://17mj9yvb9fl2p5m872gtgax5.wpengine.netdna-cdn.com/wp-content/uploads/2016/04/bigstock-Pay-Con cept-on-Green-Keyboar-120044621-1200x900.jpg|||OpenBondX E-Trading Platform Introduces New Rebate Fee ...|||1200 x 900

Dexfolio crypto calculator. Discover a new coin profit and loss calculator that allows you to get the profit or loss value in money of crypto assets using live market data.

This cryptocurrency tax calculator helps you calculate your profits, losses, and tax from any activity, including algo trading, mining, and simple buying and selling. Whether this is usd, cad, or any other. Easily calculate crypto profits with our free calculator. Live marketplace pricing compatible pools crypto countdown buyer affiliate.

How to Reset Google Authentication Binance

https://www.brokerage-review.com/images/1/etrade/PowerEtrade/optionshouse-platform-reviews.png|||Power ETRADE Platform Review, Cost, & amp; Requirements 2021||2560 x 1368

https://cryptoinvestinginsider.com/blog/wp-content/uploads/2020/08/12AYLxXVhL4o9P466sL8ixtzQ.png|||T he Sandbox (SAND) Launched on Binance - Crypto Investing ...|||1278 x 857

https://brokerchooser.com/uploads/images/broker-reviews/plus500-review/plus500-review-deposit-1.png|||Plu s500 Review 2019 - Pros and Cons Uncovered|||2880 x 1279

https://pbs.twimg.com/media/E57U32yXsAYP5Df?format=jpg&name=4096x4096||Crypto Analyst Predicts All-Time Highs for Two Altcoins ...|||2873 x 1293

How To Transfer Crypto From eToro To Coinbase - YouTube

https://miro.medium.com/max/3834/1\*k7Qw0IzGJ1hffLP8lRJVVw.png|||How To Add Two Factor Authentication (2FA) To Binance | by ...|||1917 x 956

https://www.airdroplooter.in/wp-content/uploads/2020/04/Cartesi-Binance-Airdrop-CTSI-2048x2048.jpg|||Car tesi Binance Airdrop (CTSI) - Claim Free CTSI Airdrop ...|||2048 x 2048

http://www.brokerage-review.com/images/1/Etrade/etrade-trading.png|||ETRADE Review 2019|||1914 x 939 https://static.itez.com/itez-com/step-5-instruktsiya-i-obshchie-teksty-na-angliyskom-f8a44d.jpg|||Can I Buy Bitcoin In Uk Bank - How To Buy Bitcoin In The ...|||1038 x 783

https://gblobscdn.gitbook.com/assets%2F-M6CjLe1Bz1VSFiakrFB%2F-M6DlAGOPPEp8uMWydfl%2F-M6 DxYIwO0U7mIDx6lmd%2F4.1.png?alt=media&token=1558ae89-c664-401f-9162-ffa6b5adc5b5|||How to secure your Binance account with 2FA - Brokerst|||1800 x 1200

https://i.pinimg.com/originals/d7/34/a4/d734a4d3ac0b18e422631c9b5b839896.jpg||Etrade trading platform | Forex trading, Option trading ...|||1655 x 1016

https://www.thecoinspost.com/wp-content/uploads/2019/06/Binance-security.png||Binance now supports FIDO2 open authentication. - TheCoinsPost|||1600 x 900

https://infoimage.coinmarketcap.com/uploads/f2aa662703994c749fdd1313139affea.png|||\$400,000 Reward Pool for The Sandbox in CMC Earns Largest ...|||3016 x 1376

https://gblobscdn.gitbook.com/assets%2F-M6CjLe1Bz1VSFiakrFB%2F-M6IWxYeTUm\_SfRRtKRD%2F-M 6LjZXh5kqn24\_izwt2%2F1.png?alt=media&token=76fb19e0-76a5-4072-b3e5-84e3afe433c6|||How to import the Binance API into your Brokerst account ...|||1721 x 1293

Coinbase vs eToro: Features, Fees & amp; More (2022)

Binance US Referral ID Binance US offers \$15 dollars when you complete \$100 in trading volume! Just use the referral code: 35002704 when signing up at Binance.us to qualify or a Binance.us link (like this one). You will also get a 30-day welcome bonus for zero trading fees on all trading pairs! Visit Binance and get \$15 sign-up bonus

https://1.bp.blogspot.com/-zVVSdZQyTeM/XGaxQsMsWyI/AAAAAAAAAMQ/VHFTcLLp7l4v1gXh0J71c

pPsf0CEeUXHQCPcBGAYYCw/s1600/SNM.jpg|||Binance Announced Binance USD (BUSD) & Launches Futures ...|||1600 x 900

Withdrawing crypto from the eToro platform to the crypto wallet is a process called transfer. In order to transfer crypto, open the Edit Trade window in the Portfolio. Under Invested, eligible users will have an option to transfer. Positions will be closed once the transfer is completed. It can take up to five business days for eToro to process the transfer request.

How can I setup Google Authenticator on Binance?

It supports over 120 cryptocurrencies and allows users to store, receive, buy, transfer, or convert more than 500 currency pairs. Unlike eToro, the Coinbase wallet is a standalone hot wallet, and .

Here is where you can buy BarnBridge (BOND) : Crypto Markets .

Simple and useful mining profitability cryptocurrency calculator. Over 110 crypto currencies.

https://m.media-amazon.com/images/I/61mSOOdfFKS.\_AC\_SL1500\_.jpg|||great discounts + free shipping wujomeas Mining Rig Frame ...|||1500 x 1056

https://verdienenmetvideo.nl/nieuw/wp-content/uploads/2021/02/Binance-account-maken-Google-Authentica-QR-code-1024x907.png|||Bitcoins kopen met Binance [compleet stappenplan]|||1024 x 907

eToro offices - an online trading leader with offices worldwide

https://support.binance.us/hc/article\_attachments/360069863814/image-5.png|||Google Authentication Guidelines Binance.US|||1078 x 1088

https://thebrownreport.com/wp-content/uploads/2020/09/Screen-Shot-2020-09-30-at-11.31.52-AM-1024x906. png|||How to Set Up Your E\*Trade Pro Account to Trade Stocks ...|||1024 x 906

https://support.binance.us/hc/article\_attachments/360097505153/Screen\_Shot\_2020-10-19\_at\_3.39.24\_PM.pn g|||How to Change Your Google/SMS Two Factor Authenticator ...|||2660 x 1523

https://s3.amazonaws.com/wp-uploads.benzinga-money.prod/wp-content/uploads/2017/10/20034939/optionsh ouse-platform.png|||TD Ameritrade vs. E-Trade: Which is better in 2020? Benzinga|||1439 x 891

E\*TRADE Online Trading Trading Tools & amp; Knowledge E\*TRADE

https://secureidapp.com/wp-content/uploads/2019/11/1-7.png|||Binance Mobile App TOTP Setup Digital eID, eSignature ...|||1092 x 2050

https://static.coindesk.com/wp-content/uploads/2016/05/ether-mine-guo.png|||Bitcoin Miners Follow Profit to Ethereum Blockchain - CoinDesk|||1500 x 1046

https://www.investopedia.com/thmb/Ca8fvP5uAfHYnmjFxwy3wl23qQQ=/1914x988/filters:no\_upscale():ma x\_bytes(150000):strip\_icc()/PETLandingPage-f8e22cb9e318403f9c30926e26312960.PNG|||E\*TRADE Review|||1914 x 988

eToro Money - Apps on Google Play

https://observer.com/wp-content/uploads/sites/2/2021/02/best-crypto-exchanges.jpg?resize=50|||The 4 Best Bitcoin Exchanges Reviewed (2021) | Observer|||1472 x 828

https://secureidapp.com/wp-content/uploads/2019/11/2-7.png|||Binance Mobile App TOTP Setup Digital eID, eSignature ...|||1098 x 2056

https://hocitfree.com/wp-content/uploads/2020/02/tai-app-google-authenticator.png|||Sàn Binance: Hng dn ng ký tài khon, bo mt, np rút ...|||1080 x 780

eToro AUS Capital Limited. Level 19 , 9 Hunter Street. Sydney NSW 2000. Australia. Phone: 1-800 778 439. No One Trades Alone With The - BlackBox Advantage Join & amp; Save

https://www.adzsmile.com/wp-content/uploads/2019/06/8.png|||Best E-Trade Or E-Commerce Platforms For Your Online Store ...|||1700 x 1200

http://www.blockledge.io/wp-content/uploads/2017/11/Need-A-Quick-Guide-To-Blockchain.jpg|||Need A Quick Guide To Blockchain? - BlockLedge|||1280 x 803

https://public.bnbstatic.com/image/cms/content/body/202010/d33b1b2f91b2e4e523a3c5ef28b546c4.png|||Usin g a YubiKey for Two-Factor Authentication (2FA ...|||2416 x 1236

#1 in Security Gemini Crypto - The Safest Place to Buy Crypto

https://cdn2.etrade.net/1/19071710460.0/aempros/content/dam/etrade/retail/en\_US/images/what-we-offer/ourplatforms/PowerETRADE/releaseNotes/4-02-2019/charts-2.png|||April 02, 2019 | Release Notes | Power E\*TRADE Platform ...|||1447 x 937

https://static.nicehash.com/marketing%2F1 - Add\_coinbase\_account.png|||How To Transfer Coinbase To Paypal? / Coinbase 101 How To ...|||1984 x 1576

Wallet and Exchange services provided by eToro X Limited  $(x#39)$ ; eToro X $x#39$ ; a limited liability company incorporated in Gibraltar with company number 116348 and with its registered office at 57/63 Line Wall Road, Gibraltar. eToro X is a regulated DLT provider licensed by the Gibraltar Financial Services Commission under the Investments and Financial .

Open the Google Authenticator App and tap [Enter a setup key]. Enter your Binance account details and the 16-digit setup key. Enter your Binance account details and the 16-digit setup key. Tap [Add] and you should see a 6-digit code.

The eToro Money crypto wallet is an easy-to-use, multi-crypto, secure digital crypto wallet. Ever-growing list of supported cryptoassets Easily and simply buy, store, receive, and transfer crypto on the eToro Money crypto wallet, from an ever-growing list of assets.

Platforms E\*TRADE

1. Tap on the [Profile] icon and tap [Security] - [Binance/Google Authenticator]. 2. Tap to toggle on the button next to [Binance/Google Authenticator], then download and install the Binance Authenticator App on your device. If youve already installed the App, tap [ ] to continue. 3. You will then see a 16-digit key on the screen.

https://brokerchooser.com/uploads/images/broker-reviews/tradestation-global-review/tradestation-global-revie w-desktop-trading-platform-2.png|||Tradestation See Mobile Etrade Futures Trading Reviews|||1920 x 1190 https://preview.redd.it/1x4uajtcdx141.png?width=1544&format=png&auto=webp&s=8e91608 c010f5c0155419ed842015b5a53b43189|||Up to \$65 in Cash/Bitcoin Bonuses - Sign Up for Voyager ...|||1544 x 874

https://pixfeeds.com/images/technology/computer-software/1280-458652269-e-trade-trading-platform.jpg|||Im portance of Technology - Tech Spirited|||1280 x 890

How and Where to Buy BarnBridge (BOND) An Easy Step by Step .

https://badinvestmentsadvice.com/wp-content/uploads/2020/03/Etrade-featured-image-v03-final.jpg|||E\*Trade - best trading platform for beginners? | Bad ...|||1760 x 1200

To send coins to an external wallet, please follow the steps below: Open the eToro Money app on your mobile device and sign in. Under the  $&\#39$ ; Crypto $&\#39$ ; tab, tap the type of cryptocurrency you wish to send. Tap  $&\#39$ ; Send $&\#39$ ; On this page, you will select the amount to send and input the recipients public.

How to Enable Google Authenticator on Binance App Binance .

Buy Crypto In 3 Minutes - The Safest Place to Buy Crypto

What does it mean to transfer a cryptocurrency to the eToro.

https://jkcrypto.com/wp-content/uploads/2021/04/gate.io\_-1.png|||Gate.io Referral Code : 3133687, up to 40% new user bonus|||1916 x 789

https://www.buybitcoinworldwide.com/pages/countries/img/peru/atm.png|||9 Exchanges to Buy Bitcoin & Crypto in Peru (2021)|||1250 x 876

Transfer from Coinbase to eToro : Etoro

https://topratedfirms.com/images/1/etrade/etrade7.png|||Etrade Review (Investment Account) [2020]|||2385 x 1342

BarnBridge (BOND) can be purchased at a number of cryptocurrency exchanges including: Uniswap (V2) MXC.COM 1inch Exchange Bilaxy Hotbit To learn more about buying Bitcoin ( BTC) and other

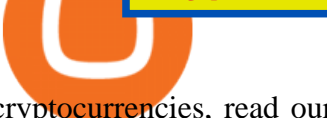

cryptocurrencies, read our comprehensive guide. BOND was first tradable on 19th Oct, 2020. It has a total supply of 10,000,000.

Binance Google Authenticator Key : CryptoFarmer Visit for .The most used and at the same time the most reliable crypto exchange platform is Binance. Also, Binance extremely easy to use and learn Press J to jump to the feed. Press question mark to learn the rest of the keyboard shortcuts Search within r/CryptoFarmer r/CryptoFarmer Log InSign Up

https://i0.wp.com/coinsutra.com/wp-content/uploads/2019/05/Binance-API-Key-confirmation.jpg?resize=120 0%2C1053&ssl=1|||CoinTracking Review: How To Use CoinTracking App (+ Expert ...|||1200 x 1053 http://www.brokerage-review.com/images/1/etrade/stocks/etrade-buying-stocks-marketcaster.jpg|||Compare Etrade vs Other Brokers 2018|||1440 x 860

https://www.cannontrading.com/rana\_images/efutures-main.png||E-Futures International | Download E-Futures FREE Demo|||1680 x 1002

The eToro Wallet service is run by eToro X Limited, a part of the eToro Group that is a registered DLT provider with the Gibraltar Financial Services Commission's licence number of FSC1333B. This is shown at the bottom of the wallet  $&\#39$ ; II.

Binance US Referral code: 35057610, Earn up to 40% Commission per Referral. In 2019, Binance launched its Binance US Exchange for US Customers. This move came in response to US crypto regulations and Binance starts banning US citizens from their International portal and requesting them to move their portfolio to the newly launched trading solution. If you are from The United States of America (USA) and want to use Binance for crypto trading then get started using our Binance US Referral Code.

This quick and easy cryptocurrency profit calculator will help figure out your unrealized or potential profit. For Bitcoin, Ethereum, Dogecoin, to the moon and beyond. Profit Calculator (USD Conversion) Privacy disclosure: No information on this form is saved nor collected.

Where Can You Buy the Sandbox Crypto? 8 Ways to Get the Red .

https://www.coinspeaker.com/wp-content/uploads/2020/08/guide-full-review-of-etrade-commission-free-tradi ng-platform.jpg|||Full Review of E\*Trade Commission Free Trading Platform ...|||1170 x 780

How to Use Binance Authenticator for 2FA on Binance Binance.

https://blockzeit.com/wp-content/uploads/2021/04/7e96c191-2ded-45c9-bb6a-38db03a93135-2-1140x1520.jp g|||Has Bitcoin Proven Itself As a Means of Payment in ...|||1140 x 1520

https://gblobscdn.gitbook.com/assets%2F-MEYRpckmJuuhnKblhzo%2Fsync%2F74211034cd54d66e586c0a9 b2860ace5c34d2431.png?alt=media|||Add API key on Binance - Finandy Docs|||2034 x 1176

Cryptocurrency Profit Calculator MK Library

How to buy BarnBridge (BOND) token?

How To Calculate Crypto Profit Calculator - generatles

How & amp; Where to Buy BarnBridge: Price & amp; Exchanges (January 2022)

https://www.pageflows.com/media/videos/screenie\_34cb95bb-fa45-4e42-8e1e-882e6317e5b8.jpg|||Enabling 2FA on Binance (video  $\&$ ; 7 screenshots)|||1920 x 1024

When you sign up for Binance.US using a friends referral code, they will earn a percentage of your trading fees. Referrers whose daily average BNB balance is less than 500 BNB will earn 20% of your trading fees while those whose daily average BNB balance is 500 BNB or more will earn 40% of your trading fees. Our Referral code · Copy 35135011

https://www.investopedia.com/thmb/ram5HBIU8uMD05vOvf8pad4-txk=/1756x988/smart/filters:no\_upscale( )/PETLandingPage-f8e22cb9e318403f9c30926e26312960.PNG|||Etrade Optionshouse Scanner Nasdaq Trading Days 2020 ...|||1756 x 988

https://greatbitcoinspot.com/wp-content/uploads/2021/07/monero.jpg|||How to sell Monero (XMR) for fiat in 2021 ...|||1200 x 800

https://taniforex.com/wp-content/uploads/2018/08/Graphic1.jpg|||Why Forex Trading Difficult For Pakistani

Traders Tani Forex Tutorial - Tani Forex|||2592 x 1264

How can I contact eToro? - Help Center

https://www.ubuntupit.com/wp-content/uploads/2019/10/greencoin-best-cryptocurrency-wallet.jpg|||Best crypto wallet iphone reddit | Asia Reserve|||1600 x 778

BarnBridges (BOND) Price Prediction: When Will It Reach \$100?

https://lh3.googleusercontent.com/HknCGyPKQJqGMpDoSvEHXXxdw1-Hg9ma4kg7SnUFTP0jxSGnMWIS eF-U-PQiA\_illIkdMs2wdcUU\_j7nUN8eQxKwAEUVbQNzo\_TJEmP-BEMB\_k9Guag9QMUoTq2ZyCLPQJ 9YxD1W|||Crypto.com App Lists BarnBridge (BOND)|||1600 x 800

https://www.etftrends.com/wp-content/uploads/2018/06/ETrade-Adds-Vanguard-Funds-To-Commission-Free-ETF-Suite.jpg|||E\*Trade Adds 46 ETFs to Commission-Free ETF Suite|||1278 x 772

An easy-to-use, multi-crypto, secure digital Wallet eToro .

https://www.cryptocompare.com/media/14761871/image1.jpeg|||How To Buy Cryptocurrency Using Your iPhone ...|||1600 x 1011

Phone verification problems - Help Center - eToro

https://support.binance.us/hc/article\_attachments/360095212454/Screen\_Shot\_2020-10-19\_at\_2.55.39\_PM.pn g|||How to Change Your Google/SMS Two Factor Authenticator ...|||2906 x 1495 eToro Wallet Review 2021 Everything You Need To Know

BarnBridge price today, BOND to USD live, marketcap and chart .

https://i.redd.it/mbqvepqihe071.png|||The TVL reached \$20 million (the HIVE included) on WanSwap ...|||3000 x 3000

Search for The Sandbox on the list of available cryptocurrencies. Use a " Buy Order ", choose the amount of SAND to buy, set up other trade details and confirm the order.

Gutscheine Review 2021 - Get a 20% Fee Discount - finscout.org

Were going to show you how to get it. Downloading the E\*Trade Pro Platform E\*Trade requires a \$1,000 account balance and a subscription to real-time quotes to use its desktop software. In order to subscribe to real-time data, you first have to have \$1,000 in your account. So the first thing you need to do is deposit a grand in your account.

Best Cryptocurrency Calculator: Mining, Profit, Taxes

How to Buy The Sandbox (SAND) in 3 Simple Steps CoinJournal

Phone verification problems. Please make sure that: The number is entered with no special characters, no spaces and no country code. If you previously had an account with us, please let us know. You have entered a valid number which can receive SMS. Still having problems?

https://i.pinimg.com/originals/36/8d/b8/368db8df9e1b192b875242f75bf5432b.jpg|||Blockchain Soft Call US 1888-362-0111 Blockchain Deposit ...|||1357 x 946

Follow these steps: Purchase Ethereum or Bitcoin from the currency swap you prefer. Transfer the purchased Ethereum or Bitcoin to a currency swap that supports The Sandbox. Finally, exchange the purchased cryptocurrency into The Sandbox. 1. Create an Account on Coinbase

https://miro.medium.com/max/3826/1\*EF2ePgNufh1aOCBTIXaR5w.png|||How To Add Two Factor Authentication (2FA) To Binance | by ...|||1913 x 955

*(end of excerpt)*